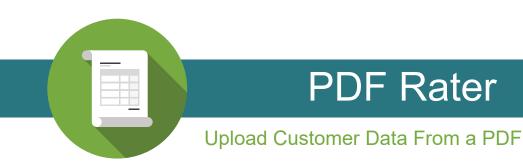

Upload a PDF of your commercial client and PDF Rater will use that data to populate the commercial application with the information from your management system. If there's any information missing or the carrier requires additional information, you'll be prompted to enter ony that additional information before getting proposals back from all available carriers.

| ACORD <sup>®</sup> COMMERCIAL INSURANCE APPLICATION                      |                   |                      |          |                                  |                               |                                   |             | ION                   |                               | Comm App : Summary                                                            |                                     |  |
|--------------------------------------------------------------------------|-------------------|----------------------|----------|----------------------------------|-------------------------------|-----------------------------------|-------------|-----------------------|-------------------------------|-------------------------------------------------------------------------------|-------------------------------------|--|
| DENCY                                                                    |                   |                      |          | LIGANTINI OK                     | CARRIE                        |                                   |             |                       | _                             | uestions, additional information, and/or quotes will be sent to the following | ng agent:                           |  |
| emo Accoun                                                               | CANNER            |                      |          |                                  |                               | Name: John Pergande               |             |                       |                               |                                                                               |                                     |  |
| 550 Bailev Ave                                                           |                   |                      |          |                                  |                               | COMPANY POLICY OR PROGRAM NAME    |             |                       |                               | Email: jp@insurezone.com                                                      |                                     |  |
| Suite 150                                                                |                   |                      |          |                                  |                               | COMPART POLICY ON PRODUCTION RAIL |             |                       |                               | Phone: 817-704-2240                                                           |                                     |  |
|                                                                          |                   |                      |          |                                  |                               |                                   |             |                       | _                             |                                                                               |                                     |  |
| FORT WORTH, TX 76107                                                     |                   |                      |          |                                  |                               |                                   |             |                       |                               |                                                                               |                                     |  |
| CONTACT John Pergande                                                    |                   |                      |          |                                  |                               | UNDERWRITER UNDE                  |             |                       |                               | Jump to SelectCoverage                                                        |                                     |  |
| HONE                                                                     |                   | 817-704-224          | 10       |                                  | 1                             |                                   |             |                       |                               | Jump to BusinessInfo                                                          |                                     |  |
| AX Not                                                                   |                   |                      | -        |                                  | -                             |                                   | X QUO       | TE                    |                               | Jump to Building                                                              |                                     |  |
| MAIL<br>DORESS:                                                          | ing               | insurezone.          | com      |                                  | STATUS O                      | F                                 | BOUT        | ND (Give Dat          | te and/or A                   | Jump to Gen Liab                                                              |                                     |  |
| ODE:                                                                     | 1000              | SUBCODE:             |          |                                  | IRANDAL                       | TION                              | CHA         |                       | DATE                          | Jump to BOPMiscellaneous                                                      |                                     |  |
| GENCY CUSTOMER ID:                                                       |                   |                      | -        |                                  | 1                             |                                   | CAN         | CEL                   |                               | Jump to SelectEndorsements                                                    |                                     |  |
| ECTIONS ATTACH                                                           | FD                |                      |          |                                  | -                             |                                   |             |                       |                               | Jump to SelectTieBreakers                                                     |                                     |  |
| DICATE SECTIONS ATTA                                                     |                   | PREMIUM              |          |                                  |                               | PREMIUM                           |             |                       |                               |                                                                               |                                     |  |
| ACCOUNTS RECEIVA                                                         | ABLE /            | 1                    |          | ELECTRONIC DATA PROC             | 0                             | 1                                 | _           | TRANSP                | ORTATIC                       |                                                                               |                                     |  |
| BOILER & MACHINER                                                        |                   | \$                   |          | FOUIPMENT FLOATER                |                               | 5                                 | -           | TRUCKE                |                               | SelectCoverage                                                                | Edit                                |  |
| BUSINESS AUTO                                                            |                   | \$                   | H        | GARAGE AND DEALERS               |                               | 5                                 | -           | UMBREU                |                               |                                                                               |                                     |  |
| BUSINESS OWNERS                                                          |                   | 1                    |          | GLASS AND SIGN                   |                               | 5                                 | -           | YACHT                 | _                             |                                                                               |                                     |  |
| COMMERCIAL GENER                                                         |                   |                      | $\vdash$ | INSTALLATION / BUILDER           | RISK                          |                                   |             | -                     | -                             | Coverage Selection                                                            | hn                                  |  |
| CRIME                                                                    |                   |                      | H        | OPEN CARGO                       |                               |                                   | -           | -                     |                               |                                                                               |                                     |  |
| DEALERS                                                                  |                   |                      | H        | PROPERTY                         |                               |                                   | -           | -                     |                               | Application Id                                                                | 5615413                             |  |
| TTACHMENTS                                                               |                   |                      | -        |                                  |                               |                                   |             | _                     |                               | Created On                                                                    | 1/14/2019 02:00:04 PM               |  |
| ADDITIONAL INTERES                                                       | OT.               |                      |          | PREMIUM PAYMENT SUP              | OI EMENT                      |                                   | -           | -                     |                               | Submitted On                                                                  | 1/14/2019 02:12:40 PM               |  |
| ADDITIONAL INTEREST                                                      |                   |                      |          | PROFESSIONAL LIABILITY           |                               | INT                               | -           | -                     | _                             | Please complete the following information so we can quickly de                | termine if our insurance products a |  |
| ADDITIONAL PREMISES                                                      |                   |                      |          |                                  | ESTAURANT / TAVERN SUPPLEMENT |                                   |             | +                     | _                             | available to the business. Please note: Correctly classifying the             |                                     |  |
| CONDO ASSN BYLAWS (for D&O Coverage only)                                |                   |                      |          |                                  | TATEMENT / SCHEDULE OF VALUES |                                   |             |                       | _                             | your quote.                                                                   |                                     |  |
| concerned to the ball of the ball containing only /                      |                   |                      |          | STATE SUPPLEMENT (If applicable) |                               |                                   |             | -                     | _                             | Coverage Available                                                            |                                     |  |
| COVERAGES SCHEDULE VACANT BUILDING SUP                                   |                   |                      |          |                                  |                               |                                   |             |                       |                               | Professional Liability                                                        | No                                  |  |
| DRIVER INFORMATION SCHEDULE                                              |                   |                      |          | VEHICLE SCHEDULE                 |                               | -                                 | -           |                       | Businessowners/Package Policy | No                                                                            |                                     |  |
| INTERNATIONAL LIABILITY EXPOSURE SUPPLEMENT                              |                   |                      |          | VEHICLE SCHEDULE                 |                               | -                                 | -           |                       | General Liability             | Yes                                                                           |                                     |  |
| INTERNATIONAL PROPERTY EXPOSURE SUPPLEMENT                               |                   |                      |          | <u> </u>                         |                               |                                   |             | Workers' Compensation | No                            |                                                                               |                                     |  |
| LOSS SUMMARY                                                             |                   |                      |          | -                                | _                             | Commercial Auto                   | No          |                       |                               |                                                                               |                                     |  |
| OLICY INFORMAT                                                           | TION .            |                      | -        |                                  |                               |                                   |             |                       | _                             | Umbrella                                                                      | No                                  |  |
| ROPOSED EFF DATE PR                                                      |                   |                      |          | DAVMENT DI AN                    | METHO                         | O OF PAYMER                       |             |                       | POSIT                         | Professional Liability (Errors and Omissions)                                 | No                                  |  |
|                                                                          | 04/02/20          |                      | _        |                                  |                               |                                   | NO          |                       | 0.011                         | Non-Profit Directors & Officers                                               | No                                  |  |
|                                                                          |                   | X DIRECT             | AG       | DENCY                            |                               |                                   | NO          | •                     |                               | Non-Profit Employment Practices Liability                                     | No                                  |  |
| PPLICANT INFOR                                                           |                   |                      |          |                                  |                               |                                   |             |                       |                               | For-Profit Directors & Officers                                               | No                                  |  |
| IAME (First Named Insured) AND MAILING ADDRESS (including ZIP+4) GL CODE |                   |                      |          |                                  |                               |                                   |             |                       |                               | For-Profit Employment Practices Liability                                     | No                                  |  |
| A Great Adventure Events, LLC<br>2427 N Clybourn, G Unit, CHICAGO, IL    |                   |                      |          |                                  |                               |                                   | 72          | 299                   | 8                             | For-Profit Crime                                                              | Ne                                  |  |
|                                                                          |                   |                      |          |                                  | BUSINESS PHONE #: 312-        |                                   |             |                       | 312-                          | For-Profit Fiduciary                                                          | No                                  |  |
| 60614                                                                    |                   |                      |          |                                  |                               | WEBSITE ADDRESS                   |             |                       |                               | Number of Lines Requested                                                     | 1                                   |  |
|                                                                          |                   |                      |          |                                  |                               | www.a                             |             |                       | ntu                           | State where business is headquartered                                         | i.                                  |  |
| CORPORATION                                                              | JOINT VENTU       |                      |          | NOT FOR PROFIT OR                | 0                             | SUBCHAPTER                        | R "S" CORPO | ORATION               |                               | Type of Business                                                              | Service - Personal Care             |  |
| INDIVIDUAL                                                               |                   | MEMBERS 1            | _ [      | PARTNERSHIP                      |                               | TRUST                             |             |                       |                               | Class of Operation                                                            | Miscellaneous Personal Care Service |  |
| AME (Other Named Insure                                                  | ed) AND MAILING A | DDRESS (including Z  | (P+4)    | )                                | GL CODE                       |                                   | SIC         |                       | NAICS                         | Operation Description                                                         | Wedding planning services           |  |
|                                                                          |                   |                      |          |                                  |                               |                                   |             |                       |                               | NAICS/SIC/ISO                                                                 | 812199/7299/                        |  |
| BUSINESS PHONE #                                                         |                   |                      |          |                                  |                               |                                   |             |                       |                               | Describe in detail all the products, services, and/or operations the          | wedding planning service            |  |
|                                                                          |                   |                      |          |                                  | WEBSITE                       | ADDRESS                           |             |                       |                               | business provides. Please include the insured's website, if available.        | wedding planning service            |  |
|                                                                          |                   |                      |          |                                  |                               |                                   |             |                       |                               |                                                                               |                                     |  |
| CORPORATION                                                              | JOINT VENTU       |                      | Т        | NOT FOR PROFIT OR                | 0                             | SUBCHAPTER                        | R "S" CORPO | ORATION               |                               | Applicant Information                                                         |                                     |  |
| INDIVIDUAL                                                               | LLC AND MA        | MEMBERS              | 1        | PARTNERSHIP                      |                               | TRUST                             |             |                       |                               | Modification of legal type or business name or other personal in              | formation on the carrier site may   |  |
| AME (Other Named Insure                                                  | ed) AND MAILING A | DDRESS (including 2) | P+4)     |                                  | GL CODE                       |                                   | SIC         |                       | NAICS                         | trigger a new credit search and affect the premium.                           |                                     |  |
|                                                                          |                   |                      |          |                                  |                               |                                   |             |                       |                               | Is the business considered non-profit?                                        | No                                  |  |
|                                                                          |                   |                      |          |                                  | BUSINESS                      | PHONE #                           |             | _                     | _                             | Easy-reference description for this application. (Assign a unique name to the | .is copied application              |  |
|                                                                          |                   |                      |          |                                  | WEBSITE                       | ADDRESS                           |             |                       | _                             | application for easy identification.)                                         |                                     |  |
|                                                                          |                   |                      |          |                                  |                               |                                   |             |                       |                               | Edit                                                                          |                                     |  |
| CORPORATION                                                              | JOINT VENTU       | RE                   |          | NOT FOR PROFIT OR                |                               | SUBCHAPTER                        | R "S" CORPO | ORATION               |                               | Qualifying Questions                                                          |                                     |  |
| NOMIDUAL                                                                 | LLC NO. OF        |                      | - ł      | PARTNERSHIP                      |                               | TRUST                             |             |                       |                               | Does the business place temporary workers or lease employees?                 | No                                  |  |
| CORD 125 (2013/0                                                         |                   |                      |          |                                  | 1 of 4                        | @ 19                              | 93-2013     | ACORD                 | CORPO                         |                                                                               | No                                  |  |
|                                                                          |                   | The A                | COF      | RD name and logo a               |                               |                                   |             |                       |                               | Does the business own any vehicles?                                           | NO                                  |  |
|                                                                          |                   |                      |          | a mane and logo a                |                               |                                   | AUC         |                       |                               | Notes to Underwriter                                                          |                                     |  |

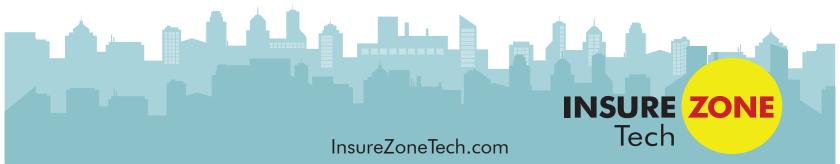